### **КОСТАНАЙСКИЙ ГОСУДАРСТВЕННЫЙ ПЕДАГОГИЧЕСКИЙ ИНСТИТУТ**

## **ЕСТЕСТВЕННО-МАТЕМАТИЧЕСКИЙ ФАКУЛЬТЕТ**

# **КАФЕДРА ИНФОРМАТИКИ И КОМПЬЮТЕРНЫХ ТЕХНОЛОГИЙ**

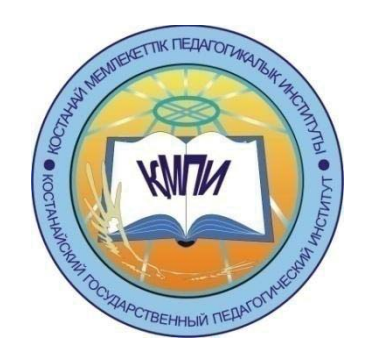

# **Материалы Студенческой научно-практической конференции "Модернизация современного образования" 14 апреля 2017 г.**

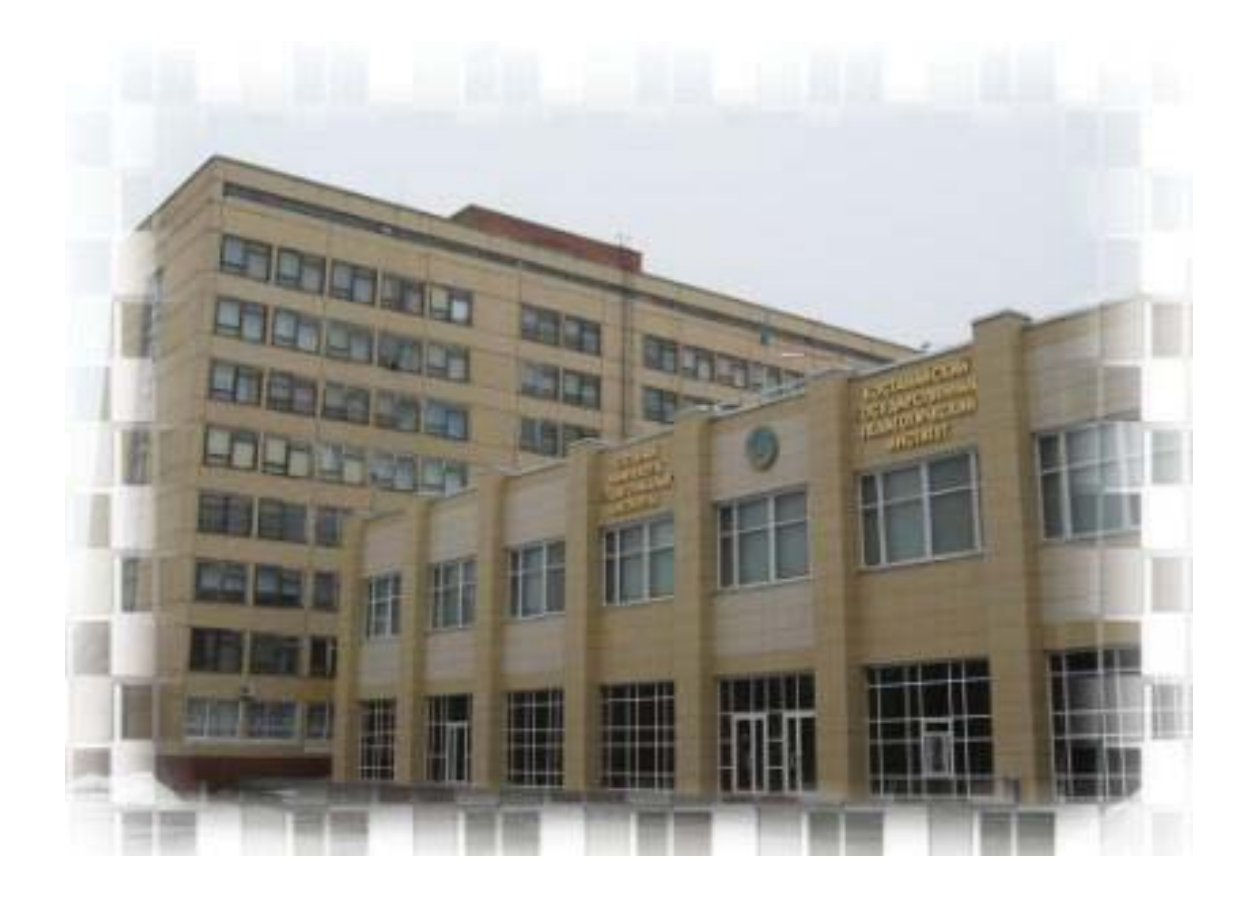

**г. КОСТАНАЙ, 2017 г.**

УДК 37.031.2(063) ББК 74.2 M74

M74 Модернизация современного образования. Материалы студенческой научнопрактической конференции, 14 апреля 2017 г., г. Костанай. – 279 с.

ISBN 978-601-7934-00-2

В сборнике представлены научные, научно-методические статьи, написанные по материалам докладов студенческой научно-практической конференции, проходившей в Костанайском государственном педагогическом институте 14 апреля 2017 года. В конференции приняли участие студенты Естественно-математического факультета, более 80 статей по 7 специальностям.

Материалы конференции содержат фундаментальные, научные, прикладные проблемы исследований по направлениям: биология, химия, математика, физика, география, информатика, проблемы образования и воспитания в общеобразовательных учреждениях.

Материалы конференции предназначены для бакалавров, магистрантов, и других категорий исследователей.

Научные редакторы: д.и.н., профессор Абиль Е.А., к.т.н., доцент Сухов М.В., к.т.н., доцент Еслямов С.Г., доцент Тобылов К.Т., к.э.н.

ISBN 978-601-7934-00-2

© РГП на ПХВ «Костанайкий государственный педагогический институт», 2017

## СОДЕРЖАНИЕ

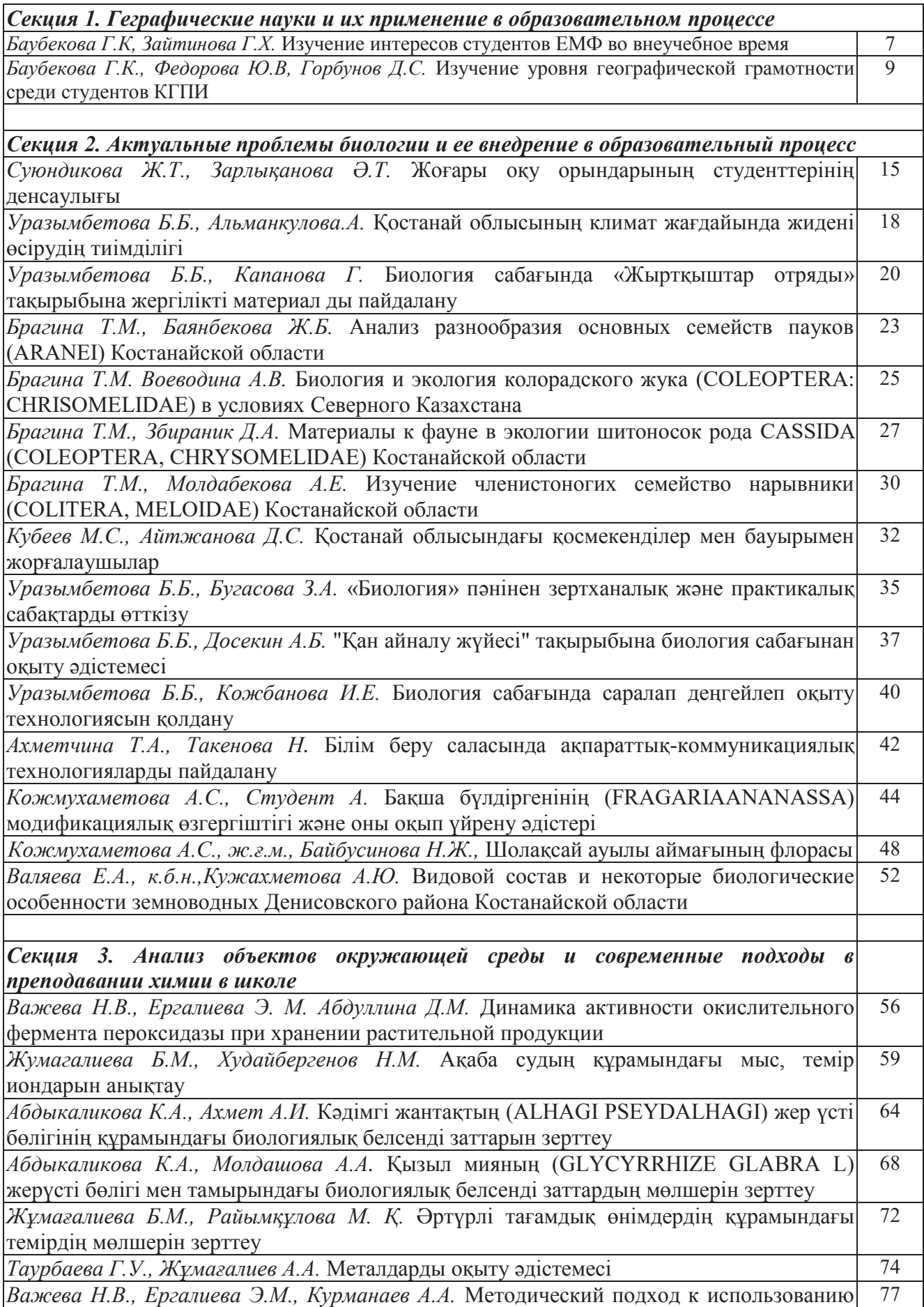

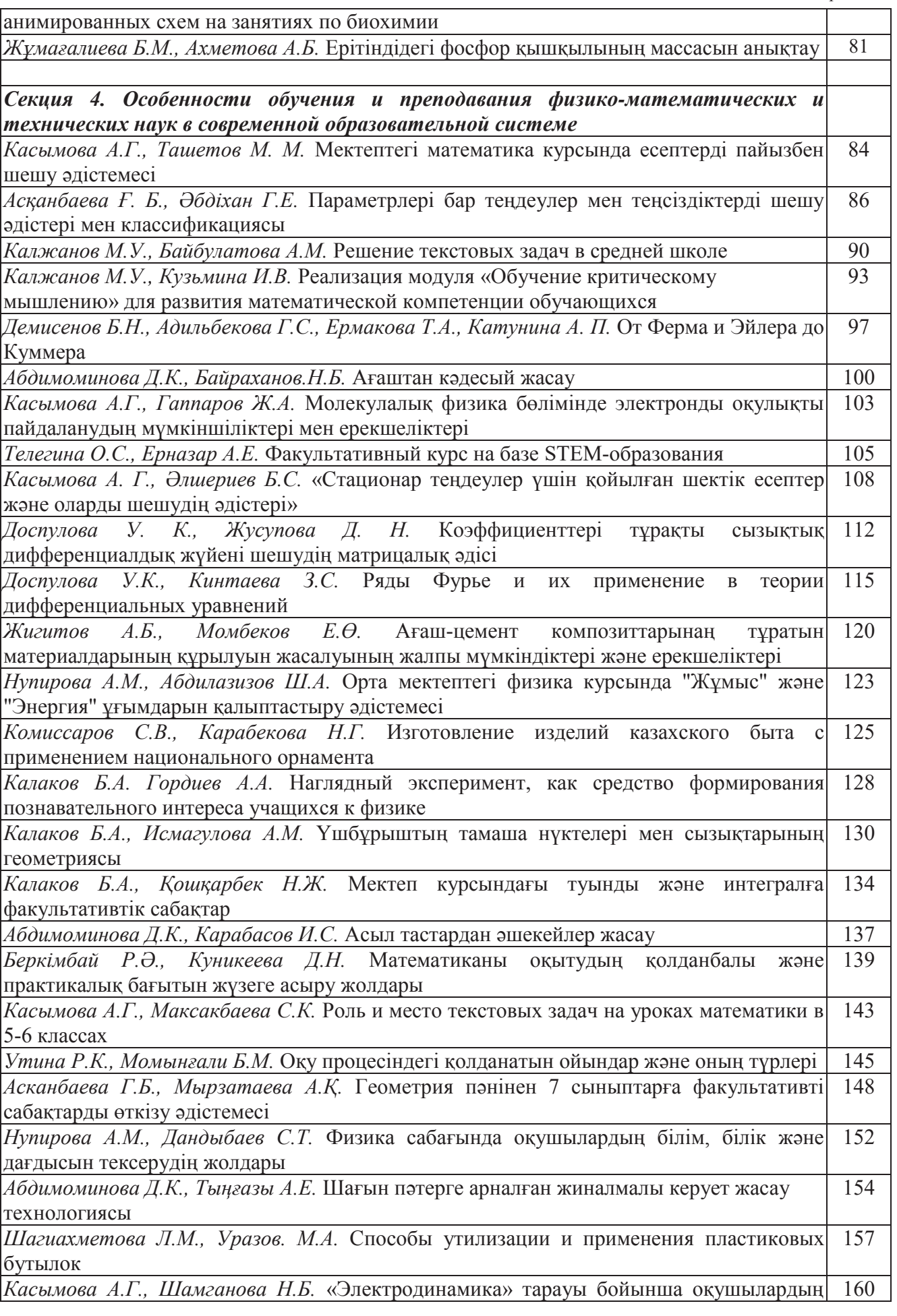

*Содержание*

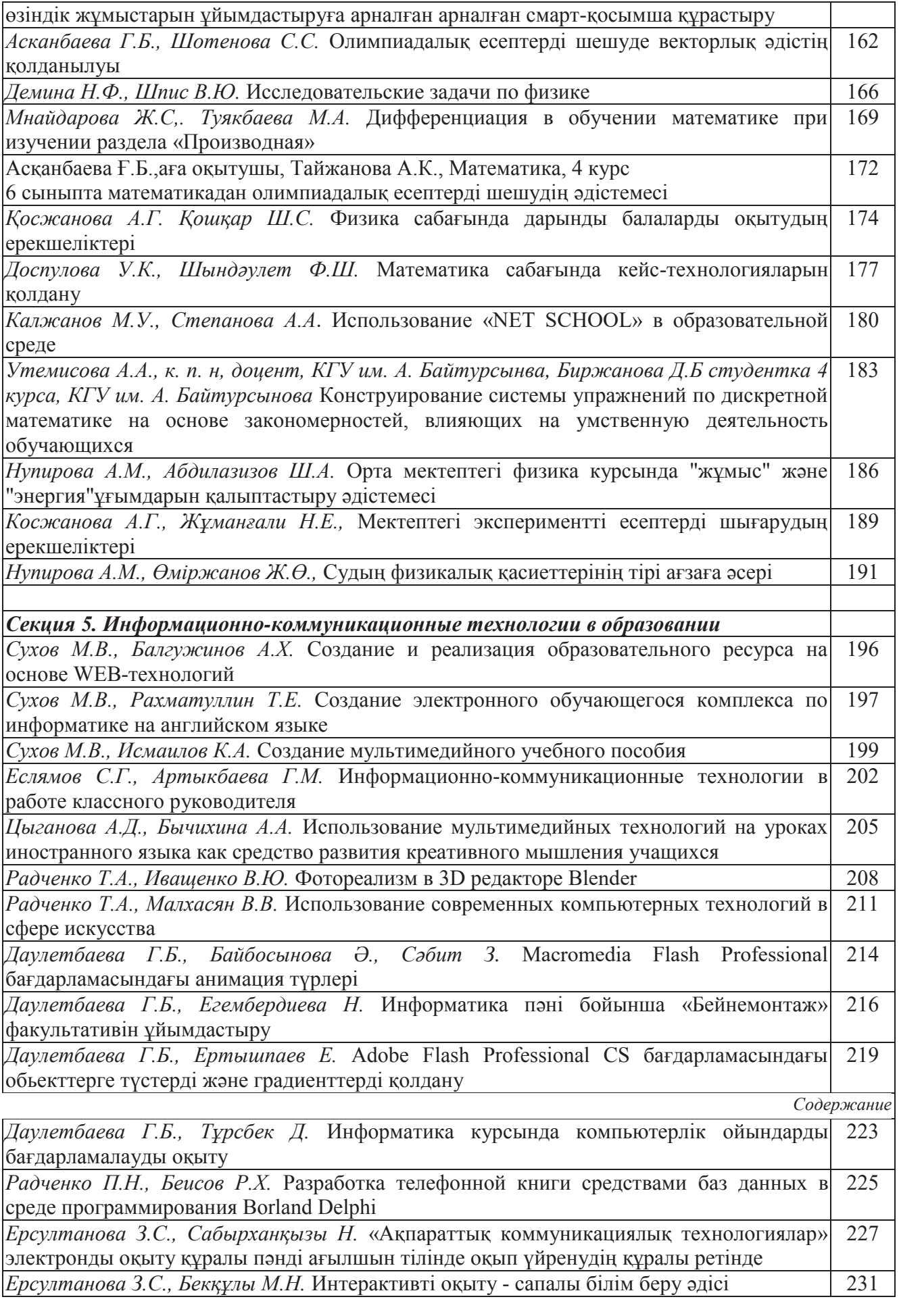

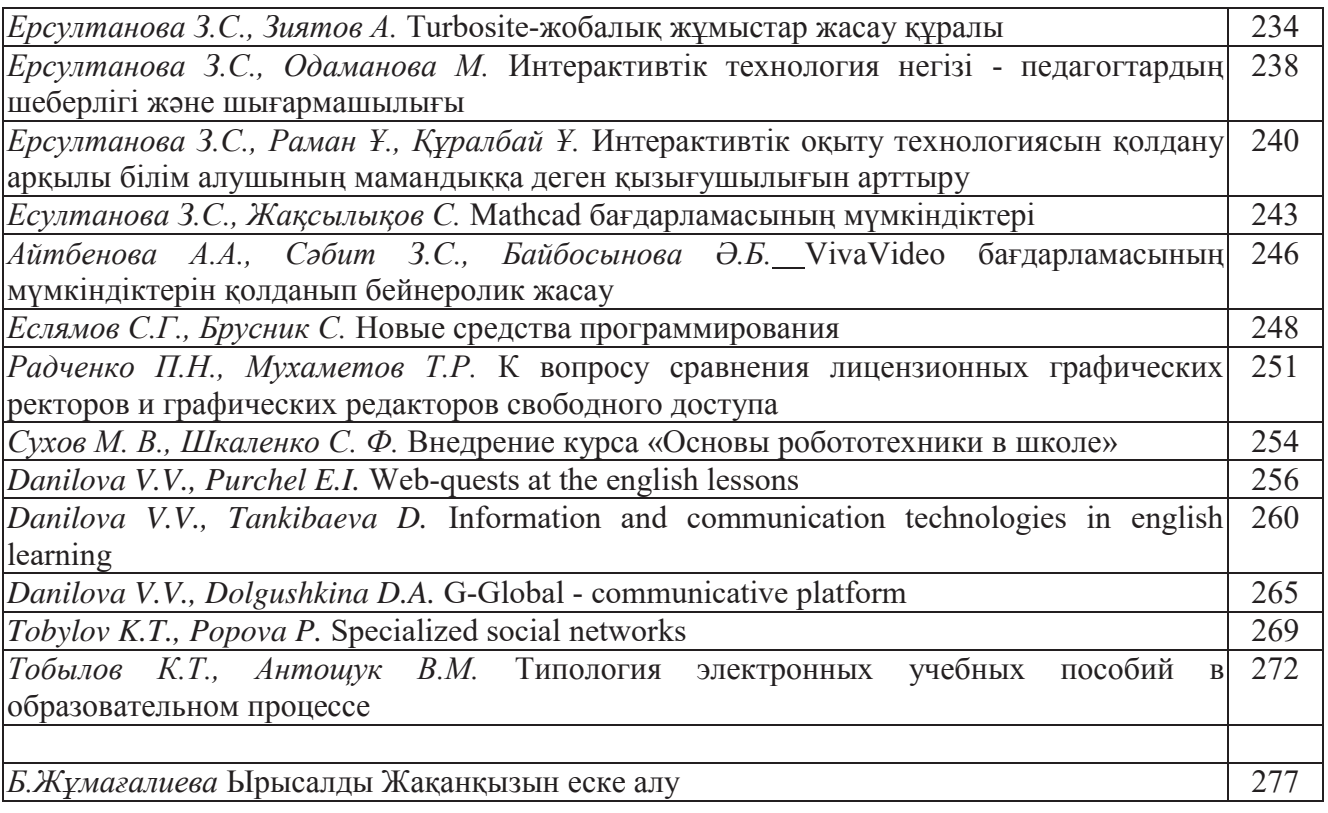

воспитательного процесса школы зависят прежде всего от учителя, его теоретической подготовки, педагогического и методического мастерства. Повышению профессиональной подготовки педагогических кадров в школах способствует специальная методическая работа, которая обогащает их педагогическими находками. Учитель использует ИКТ при подготовке выступлений на педагогических советах, заседаниях методических объединений, проведении семинаров и творческих встреч, а также для обобщения собственного опыта. Компьютер незаменимый помощник при подготовке к различным конкурсам. Интернет дает возможность обмениваться собственным опытом. Большое количество педагогических конкурсов в сети дает возможность учителю показать свое профессиональное мастерство. Такая деятельность способствует повышению образовательного и квалификационного уровня учителя, обновление его профессиональных и общеобразовательных знаний.

#### ЛИТЕРАТУРА:

1. Алоева В.А., Бейсова В.Е. Настольная книга классного руководителя. - Ростов: Феникс, 2004

2. Алгулиев Р.М., Алиев И.М., Шарифов М.Г. Электронные издательские технологии: современное состояние и перспективы развития //Информатика и образование, №6, 2005.

3. Личностно-ориентированный подход в работе педагога: разработка и использование /Под ред.Е.Н.Степанова. - М., 2003

4. Смольникова И.А. Информационные технологии и образование. http://www.informika.ru.

5. Шилова О.Н., Лебедева М.Б Как помочь учителю освоить современные технологии обучения. Методическое пособие для преподавателей (тьюторов) системы РКЦ-ММЦ проекта ИСО. - М: ИНТУИТ.РУ, 2006

### **ИСПОЛЬЗОВАНИЕ МУЛЬТИМЕДИЙНЫХ ТЕХНОЛОГИЙ НА УРОКАХ ИНОСТРАННОГО ЯЗЫКА КАК СРЕДСТВО РАЗВИТИЯ КРЕАТИВНОГО МЫШЛЕНИЯ УЧАЩИХСЯ**

*Цыганова А.Д., ст. преподаватель Бычихина А.А., Информатика, 2 курс*

В последние годы во всем мире наблюдается бурное распространение и повсеместное использование информационно-коммуникационных технологий (ИКТ). Одновременно с ростом числа людей, использующих компьютеры, резко увеличился объем информации, получаемой через компьютерные сети и Интернет. Изменения, вызванные стремительным развитием информационно-коммуникационных технологий, происходят практически во всех сферах деятельности, и сфера образования не является исключением.

В Государственной программе развития образования до 2020 года электронное обучение названо одним из 8 основных направлений кардинальной модернизации образования в целях повышения потенциала человеческих ресурсов [2].

Основной целью обучения иностранным языкам является формирование и развитие коммуникативной культуры обучаемых, обучение практическому овладению иностранным языком.

Задача учителя заключается в том, чтобы создать условия практического овладения языком для каждого учащегося, выбрать такие методы и средства обучения, которые позволили бы каждому ученику проявить свою активность, своё творчество [1].

Современные педагогические технологии помогают реализовать личностноориентированный подход в обучении, обеспечивают индивидуализацию и дифференциацию обучения с учётом способностей детей, их уровня обучения, склонностей и т.д.

Можно выделить следующие формы работы с компьютерными обучающими программами на уроках иностранного языка:

- изучение лексики;
- отработка произношения;
- обучение диалогической и монологической речи;
- обучение письму;
- отработка грамматических явлений.

Развитие творческих способностей школьников невозможно без обобщения опыта использования занятий по английскому языку в системе обучения и воспитания. Изучение английского языка, истории его развития, народной культуры и быта необходимо рассматривать не только как деятельность учащихся, направленную на изучение языка, но и как одно из условий, обеспечивающих преподавание иностранного языка и развитие творческих способностей школьников на конкретном жизненном материале.

Благодаря креативному мышлению человек:

- способен решить любую проблему;

- проявляя творческий подход, выгодно отличаться от других;

- и вообще, очень интересный собеседник уже потому, что не говорит очевидные вещи.

Креативное мышление - это способность к изобретательству и научным открытиям.

В английском языке есть знакомое многим выражение "thinking outside the box" (дословно - «мыслить за пределами коробки»), которое используют для определения нестандартного поведения. На русский язык его можно перевести так: способность мыслить вне рамок.

Все дети очень креативны - это подтверждают многие тесты. Но со временем вырабатывается стереотипность мышления, которая сводит способности нестандартного поведения на «нет». Поэтому главная задача для развития креативного мышления - уход от привычного поведения. Дети - такие создания, которых очень легко научить чему-либо, если при этом заинтересовать. Развивая креативное мышление, любой педагог или родитель одновременно решает сразу несколько задач.

Он формирует у ребенка нетривиальное мышление, лишенное стереотипов, что помогает в решении разных проблем.

Развивая креативность, педагог (будем употреблять это слово в широком смысле, называя так и родителей, ибо они тоже являются учителями) делает ум ребенка подвижным и гибким.

Параллельно с мыслительными способностями развиваются фантазия и усидчивость. Ведь не секрет, что если дети увлеклись какой-то задачей, они способны заниматься ее решением в течение долгого времени.

Содержательная основа массовой компьютеризации образования, конечно, связана с тем, что современный компьютер представляет собой эффективное средство оптимизации условий умственного труда вообще, в любом его проявлении. Р. Вильяме и К. Макли в своей статье «Компьютеры в школе» пишут: «Есть одна особенность компьютера, которая раскрывается при использовании его как устройства для обучения других, и как помощника в приобретении знаний, это его неодушевленность. Машина может «дружелюбно» общаться с пользователем и в какие-то моменты «поддерживать» его, однако, она никогда не проявит признаков раздражительности и не даст почувствовать, что ей стало скучно. В этом смысле применение компьютеров является, возможно, наиболее полезным при индивидуализации определенных аспектов преподавания».

Каждый учитель английского языка сталкивается с вопросом: «Как же разнообразить свои уроки и привнести в них что-то веселое, но в то же время и полезное?» Ведь нет ничего хуже монотонности и отсутствия стихотворных и песенных материалов на уроках иностранного.

Главное - найти правильный подход и выработать определенный алгоритм, направленный на формирование креативного мышления у ребенка.

На сегодняшний день мультимедийные технологии являются неотъемлемой частью современного урока. Использование мультимедийных технологий открывает новые возможности в организации учебного процесса, а также развитии творческих способностей обучающихся.

Это и послужило выбору нашей темы исследовательской работы на основании следующих пунктов:

1) изучение языка другого народа в настоящее время является насущной необходимостью, продиктованной переменами в жизни общества;

2) предоставление уникальных возможностей в деле повышения эффективности работы учителя иностранного языка через информационные технологии и компьютерные средства обучения;

3) возрастающей ролью ИКТ во всех сферах жизнедеятельности общества;

В исследовании мы ставили цель разработать и обосновать комплекс информационных компьютерных средств для развития креативного мышления на уроках иностранного языка в современном образовании.

Исходя из указанной цели, можно выделить следующие задачи:

- изучить литературу по исследуемой теме;

- изучить влияние мультимедийных технологий на развитие креативного мышления учащихся начальных классов;

- разработать и в дальнейшем апробировать педагогическое программное средство для развития креативного мышления учащихся начальных классов на уроках иностранного языка.

Результатом нашей работы на сегодняшний день является электронное приложение позволяющее запоминать буквы или слова английского языка.

На данный момент создано три формы (рис.1,2,3):

- Основная форма, форма на которой выбирается вид игры и её сложность;

- Форма мини-игры "Составь слово".

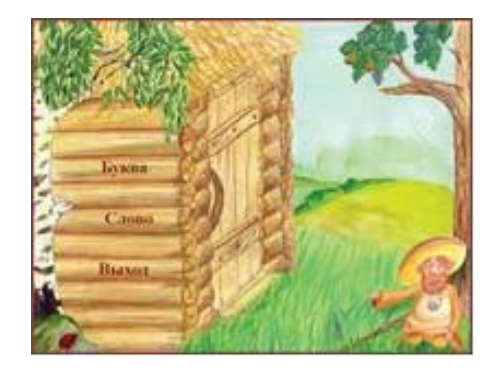

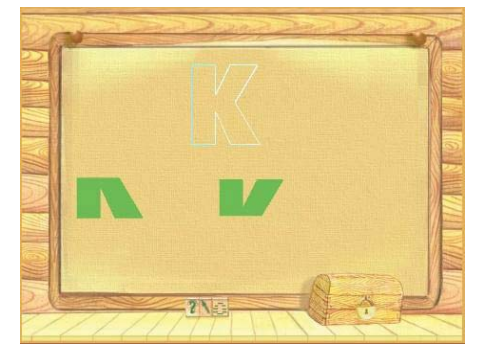

 Рисунок 1. Основная форма Рисунок 2. Форма мини-игры "Собери букву из кусков"

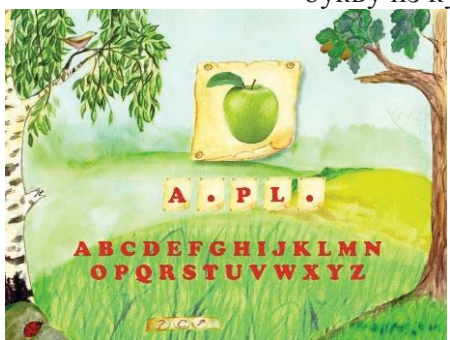

Рисунок 3. Форма мини-игры "Составь слово"

В дальнейшем будет добавлен раздел по изучению всего алфавита. Этот раздел будет состоять из теоретических основ и практических заданий, а также коллекция мини-игр пополнится следующими видами заданий:

- Игрой «Ассоциации»;

- Игрой «Ребусы»;

- Игрой «Что спрятано?»;

- Игрой «Антонимы»;

- Игрой «Что общего?».

Считаем что, разработка данного программного обеспечения открывает широкие возможности для развития креативного мышления учащихся в современном образовании.

#### ЛИТЕРАТУРА:

1. Фленов М. «Библия Delphi». - Санкт-Петербург, БХВ-Петербург 2004.

2. Архангельский А.Я. Программирование в Delphi 6. - М.: ЗАО «Издательство БИНОМ», 2002. - 1200 с.

3. Кандзюба С.П., Громов В.Н. Delphi 6. Базы данных и приложения. Лекции и упражнения. - К.: Издательство «ДинСофт», 2001. - 576 с.

4. Фаронов В.В. Delphi 6: Учебный курс. Издательство Молгачев С.В., 2001. - 672 с.

5. Программирование в среде Delphi: Лабораторный практикум для студентов всех специальностей /Под общей редакцией Синицына А.К.- Мн.:БГУИР,1998.- 94 с.

6. Архангельский А.Я. Программирование в Delphi. - М.: ЗАО «Издательство БИНОМ», 2002. - 1200 с.

7. Кандзюба С.П., Громов В.Н. Delphi. Базы данных и приложения. Лекции и упражнения. - К.: Издательство «ДинСофт», 2001. - 576 с.

8. Фаронов В.В. Delphi: Учебный курс /Издательство Молгачев С.В., 2001. - 672 с.

9. Программирование в среде Delphi: Лабораторный практикум для студентов всех специальностей /Под общей редакцией Синицына А.К.- Мн.:БГУИР,1998.- 94 с.

10. http://delphiexpert.ru

#### **ФОТОРЕАЛИЗМ В 3D РЕДАКТОРЕ BLENDER**

*Радченко Т.А., м.е.н., ст.преподаватель Иващенко В.Ю., Информатика, 1 курс*

Если вы когда-нибудь смотрели каталог Икея, вы будете удивлены, когда узнайте, что 75% фотографий на самом деле сделаны с помощью 3dsMax или других программ для 3D моделирования. В этой компании поняли, что модель гораздо лучше чем фотография, потому что после создания, можно делать с моделями все что угодно и это дает больше возможностей и легко поддается редактированию (рис.1). Так же, это экономит расходы на команду фотографов, нанимать их, сделать это на компьютере гораздо дешевле.

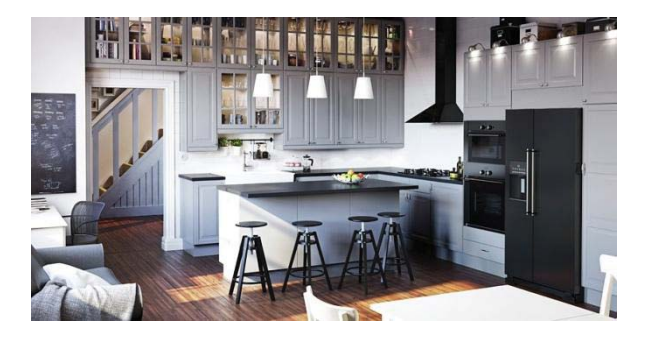

Рисунок 1. Пример модели комнаты из каталога «Икея», выполненной в 3D редакторе